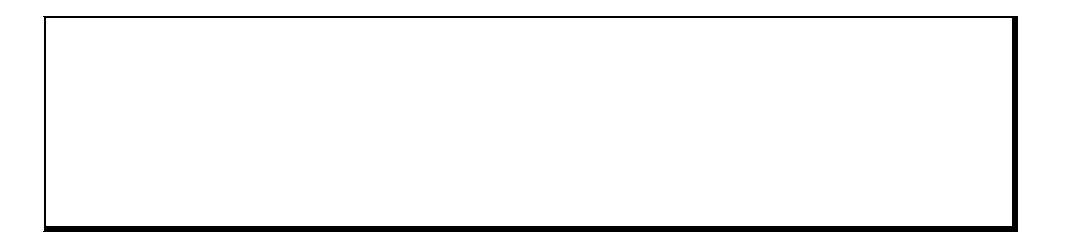

2002.06.29

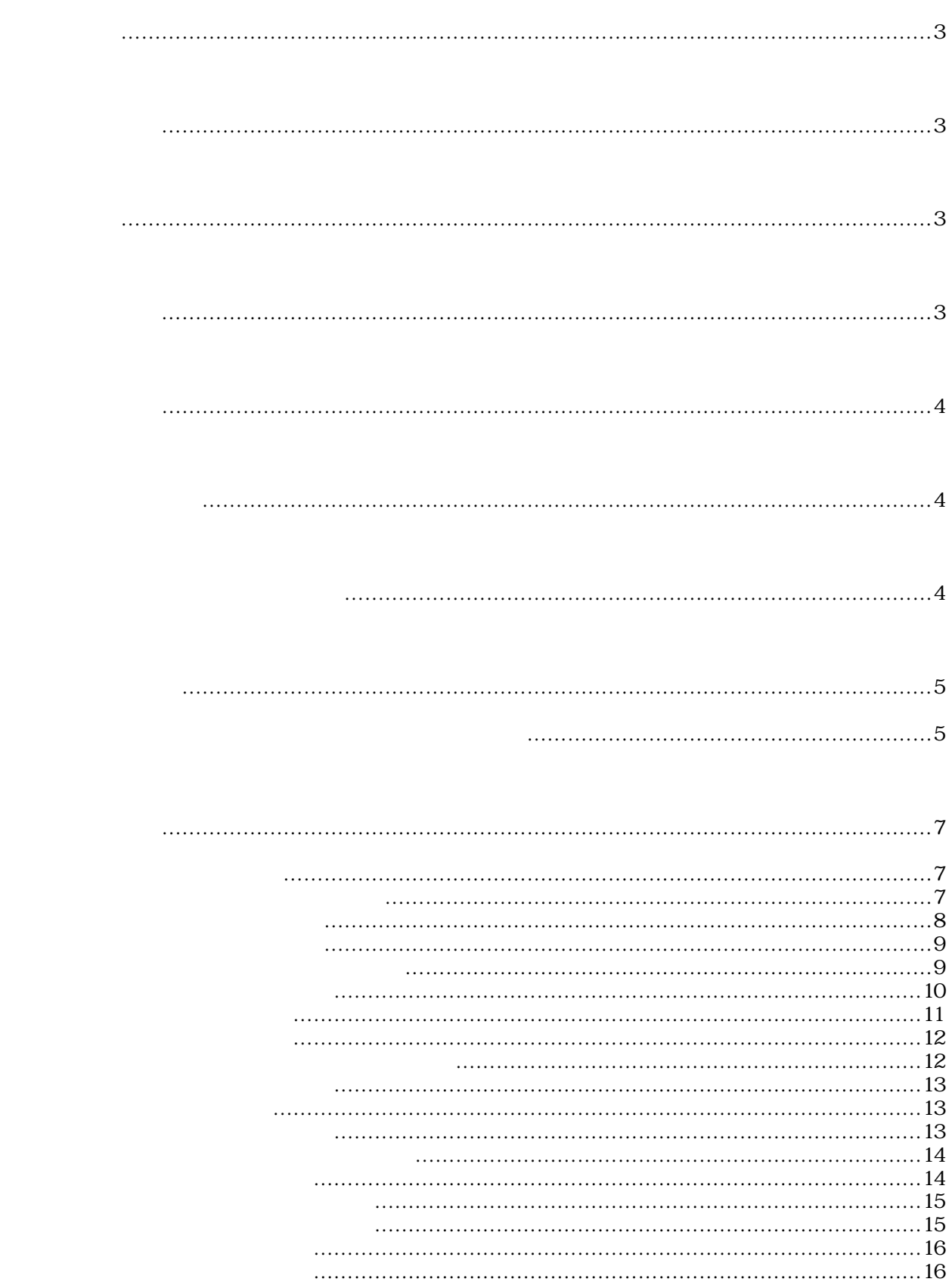

G90 G00 X0 Y0 Z0 A0; M98 P100; G04 P1.0; G90 G00 X100 Y100 Z100 A100; M98 P100; G04 P1.0; G03 X400 Y0 Z100 I200 J0 F1000; M30;  $N100$ G00 X100 Y-100 Z100 A-100; G00 X-100 Y100 Z-100 A100; G01 X1500 Y2000 Z2500 A3000 F1000; M99;

Windows95/98/NT/2000

" Set ProgMenSize"

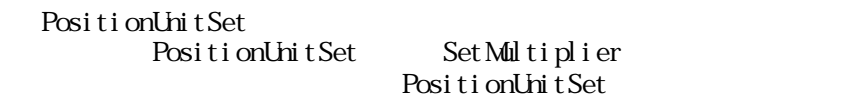

dier SetMultiplier

SetMultiplier PositionUnitSet

 $\sim$  @  $\times$  4

MemGcodeConv(LPBYTE text, LPLONG size, LPVOID bin) MenGcodeConv@12

 $\times$ 

 $($  and  $($  and  $)$ アドレス取得時の関数名のフォーマットは、ヘッダーファイルの関数名の前に\_(アンダーバ

Pl mgcnv.h

Plmgcnv.h 
LOADLIBRARY\_SXDLL 
define

Pl ngcnv.h

LOADLI BRARY\_MCDLL

```
#define LOADLIBRARY_MCDLL //
#include "Plmgcnv.h" //
\frac{1}{2}HNSTANCE hGcdInst; /*<br>
MEMPRGCN *MenGcodeConv; /* G -> */<br>
MEMPRGRCN *MenGcodeRConv; /* -> G */
MEMPRGCNV *MemGcodeConv; \begin{array}{ccc} \n\end{array} /* G -> */<br>
MEMPRGRCNV *MemGcodeRConv; \begin{array}{ccc} \n\end{array} /* -> G */ */
               *MemGcodeRConv;
\frac{1}{2}int LoadGcdcnv(void)
{
    \frac{1}{2}if(NLL = (hGcdInst = LoadLi bary(GINCNOL)))return 0;
    }
    \prime\prime// DLL関数ポインタの取得
    MemGcodeConv = (MEMPRGCNV *)GetProcAddress(hGcdInst, GFNMEMPRGCNV);
    MenceodeRConv = (MEMPRCRCW*) Get ProcAddress(hGcdInst, GFNMEMPRGRCNV);
    if((NLL = MénCodeConv) || (NLL = MénGcodeRConv))\prime\prime\frac{1}{\sqrt{2}}FreeLibrary(hGcdInst);
       return 0;
    }
   return 1;
}
```
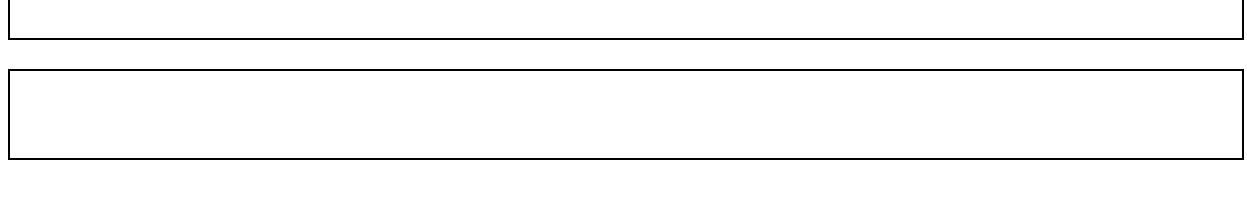

機能 テキスト形式プログラムをバイナリー形式プログラムに変換します。

MemTaskGcodeConv()

#include " Plmgcnv.h"

ASISSAPI short MemGcodeConv(LPBYTE text, LPWORD size, LPVOID bin); ASISSAPI short MemTaskGcodeConv(LPBYTE text, LPWORD size, LPVOID bin, WORD task);

- $L$ PBYTE  $text$
- $LPLONG$  size
- $LPOD$  bin

 $W\!\!R\!\!D$  task  $\!$ 

 $3-1-4.$ 

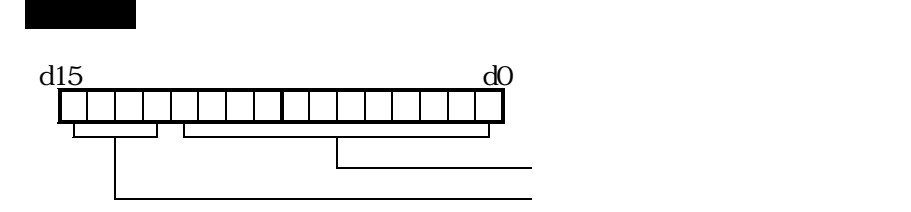

## 機能 バイナリー形式プログラムをテキスト形式プログラムに変換します。

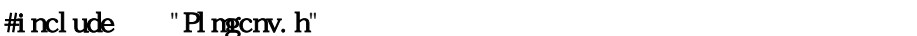

ASISSAPI short MemGcodeRConv(LPVOID bin, LPWORD size, LPBYIE text);

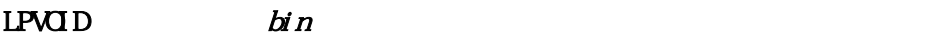

 $L$ PWRD  $size$ 

LPBYTE  $text$ 

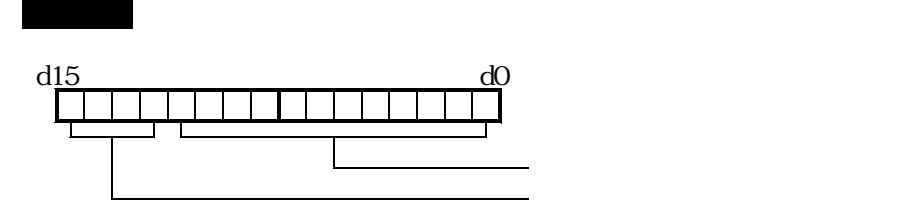

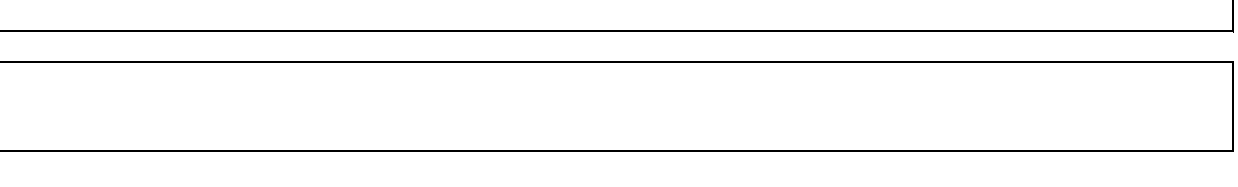

FileTaskGcodeConv()

#include " Plmgcnv.h"

ASISSAPI short FileGcodeConv(LPBYTE fname, LPWORD size, LPVOID bin); ASISSAPI short FileTaskGcodeConv(LPBYTE fname, LPWORD size, LPVOID bin, WORD task);

機能 テキスト形式プログラムをバイナリー形式プログラムに変換します。

- LPBTE fname firms frame that the state of  $f$ name firms  $f$
- $L$ PWRD  $size$
- $LPOD$  bin
- $V$ ORD task  $t$ ask  $\frac{1}{2}$

 $3-1-4.$ 

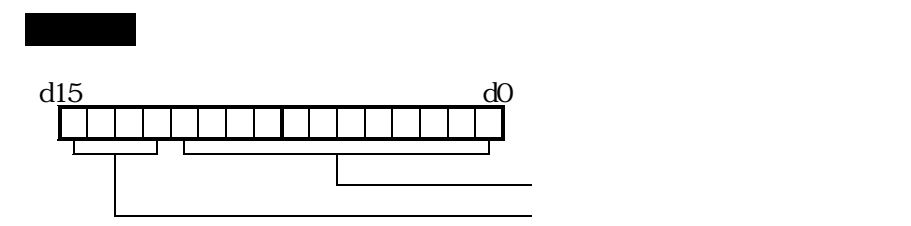

## 機能 バイナリー形式プログラムをテキスト形式プログラムに変換します。

#include " Plmgcnv.h"

ASISSAPI short FileGcodeRConv(LPBYIE fname, LPWORD size, LPVOID text);

LPBYTE fname  $L$ PWRD  $size$ 

LPVOID  $text$ 

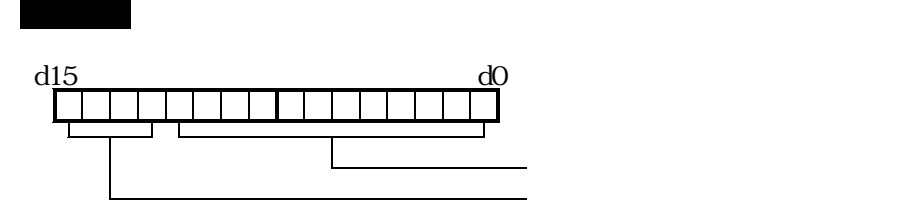

## 機能 テキスト形式プログラムをDNC運転用バイナリー形式プログラムに変換します。

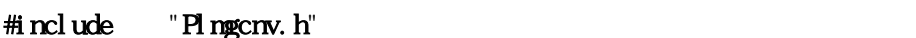

ASISSAPI short DncProgramConv (LPBYIE \*text, LPLONG size, LPVOID  $bin$  short cont);

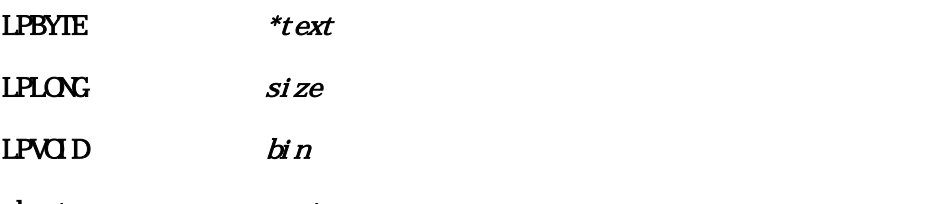

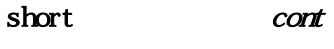

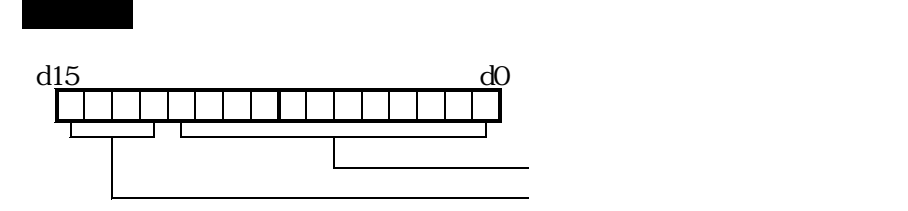

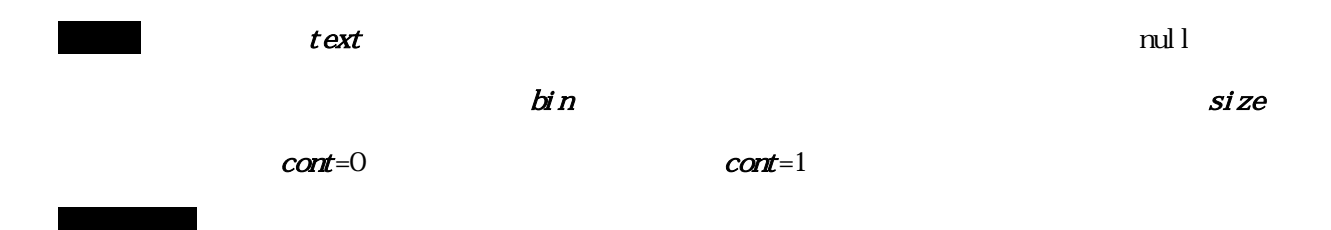

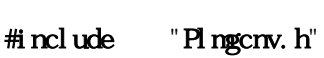

ASISSAPI short  $GcdG$ rcleSet (short  $si$ ze);

戻り値 正常終了の場合、戻り値として0を返します。

戻り値 正常終了の場合、戻り値として0を返します。

機能 円弧補間計算精度を設定します。(デフォルト値は10パルス)

short size  $size$ 

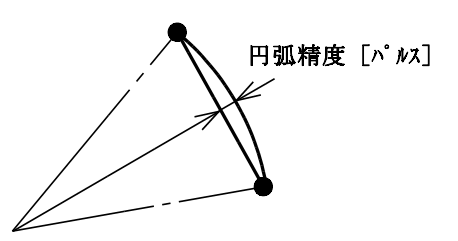

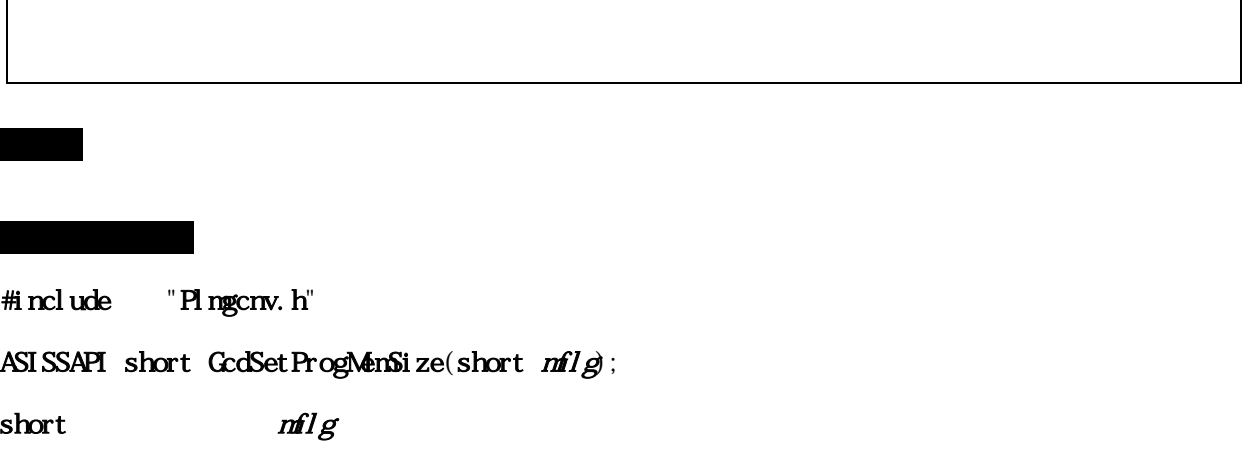

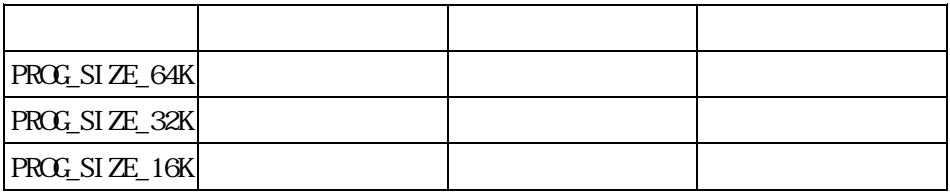

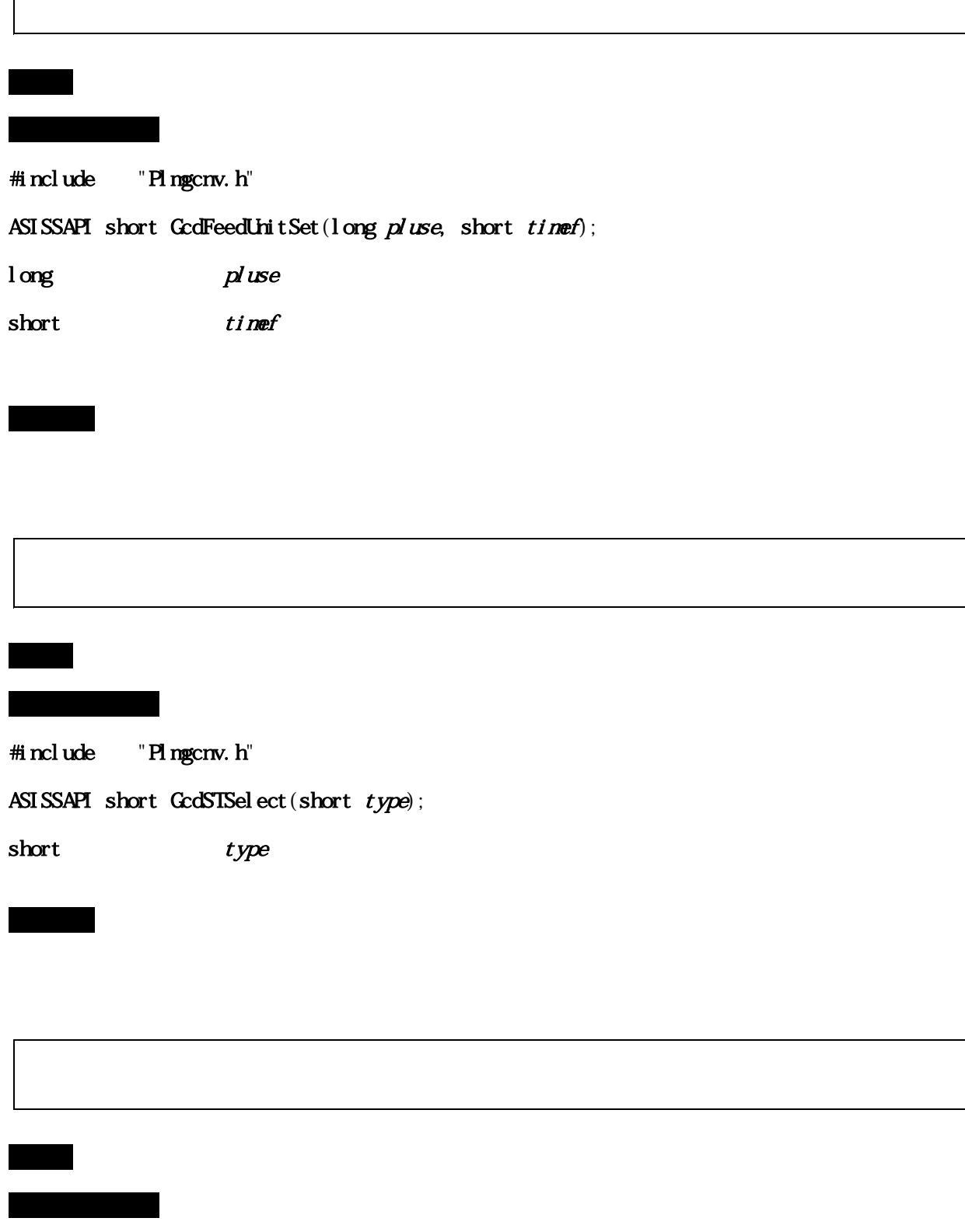

#include " $H$ mgcnv.h"

ASISSAPI short GcdPaccTimeSet (short  $T_1$ me);

 $s$ hort  $T$ ime  $T$ ime  $s$ ec  $s$ ec

戻り値 正常終了の場合、戻り値として0を返します。

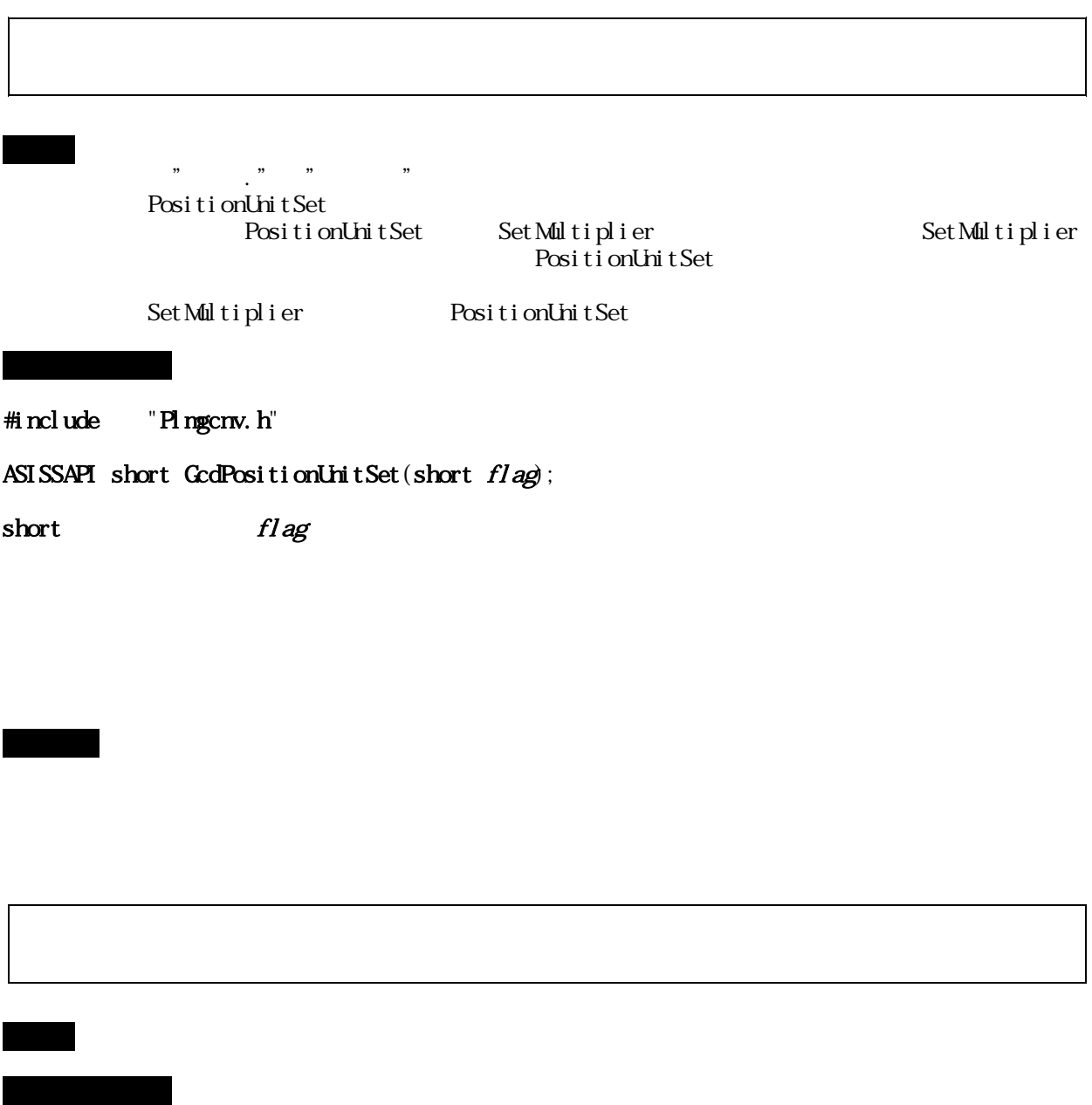

#include " Plmgcnv.h"

戻り値 正常終了の場合、戻り値として0を返します。

ASISSAPI short  $GcdG$ rcleMode (short  $\overline{na}$ );

short md 円弧補間解析処理モード 0:プリ解、1:SLM内部解析

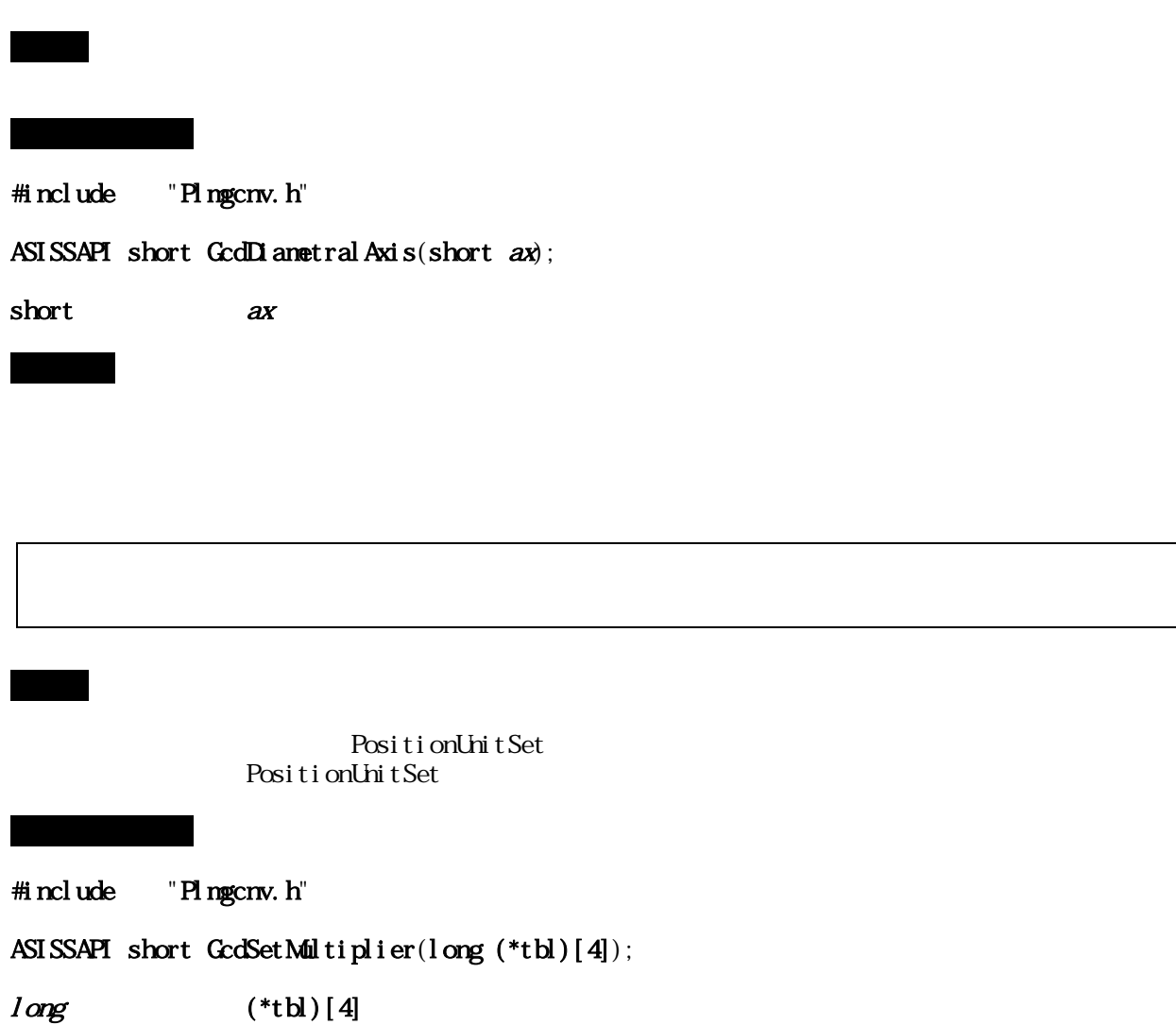

戻り値 常に0(正常終了)を返します。

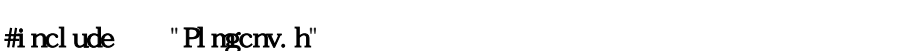

ASISSAPI long GcdGetErrLine $(voi d)$ ;

機能 プログラムエラー行数を取得します。

戻り値 フォーマットエラーが発生した行数を返します。

戻り値 正常終了の場合、戻り値として0を返します。

機能 X軸/Z軸円弧の平面を選択します。  $#i$ nclude " Plmgcnv.h " ASISSAPI long GcdSetZXPlane(short  $zx_flg$ ; short  $zx_f1g$